Internal

## **Hoe een digitale schade-aangifte WONINGPOLIS opstarten in TOUCH?**

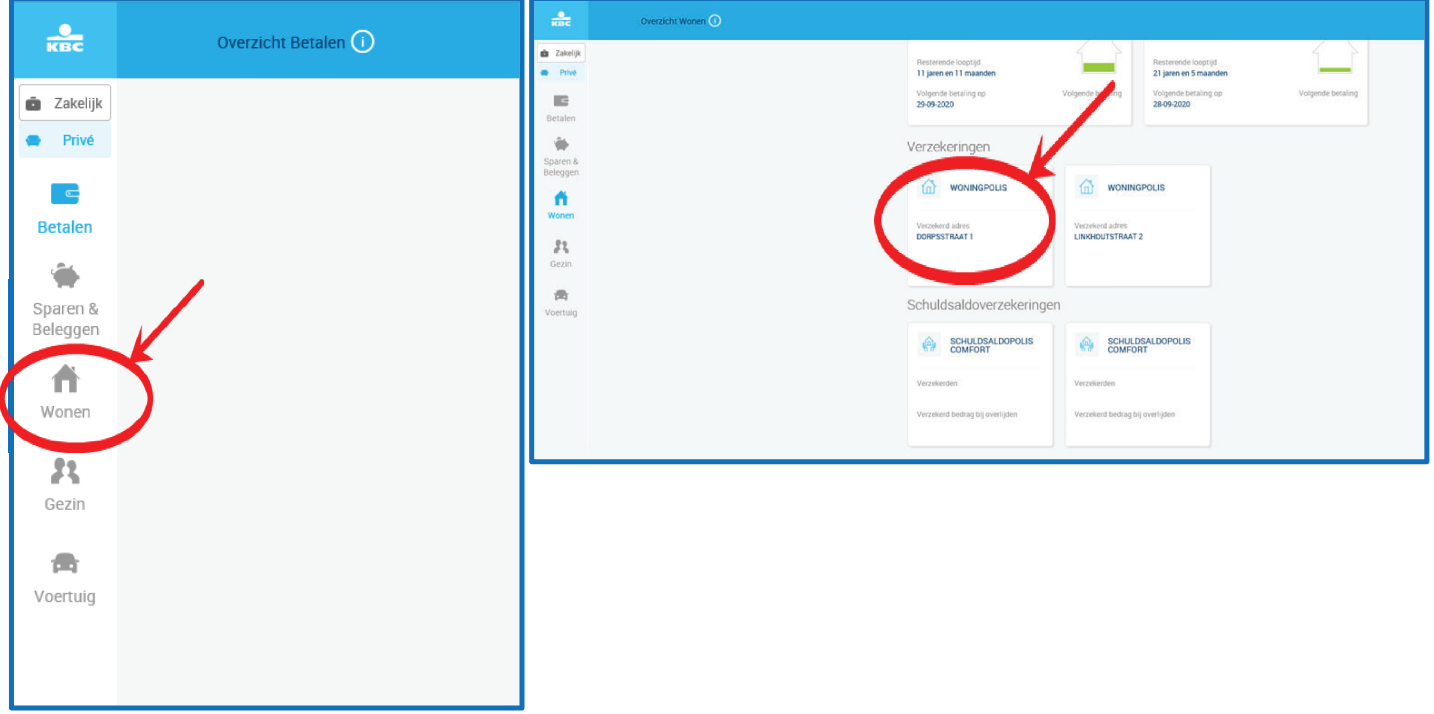

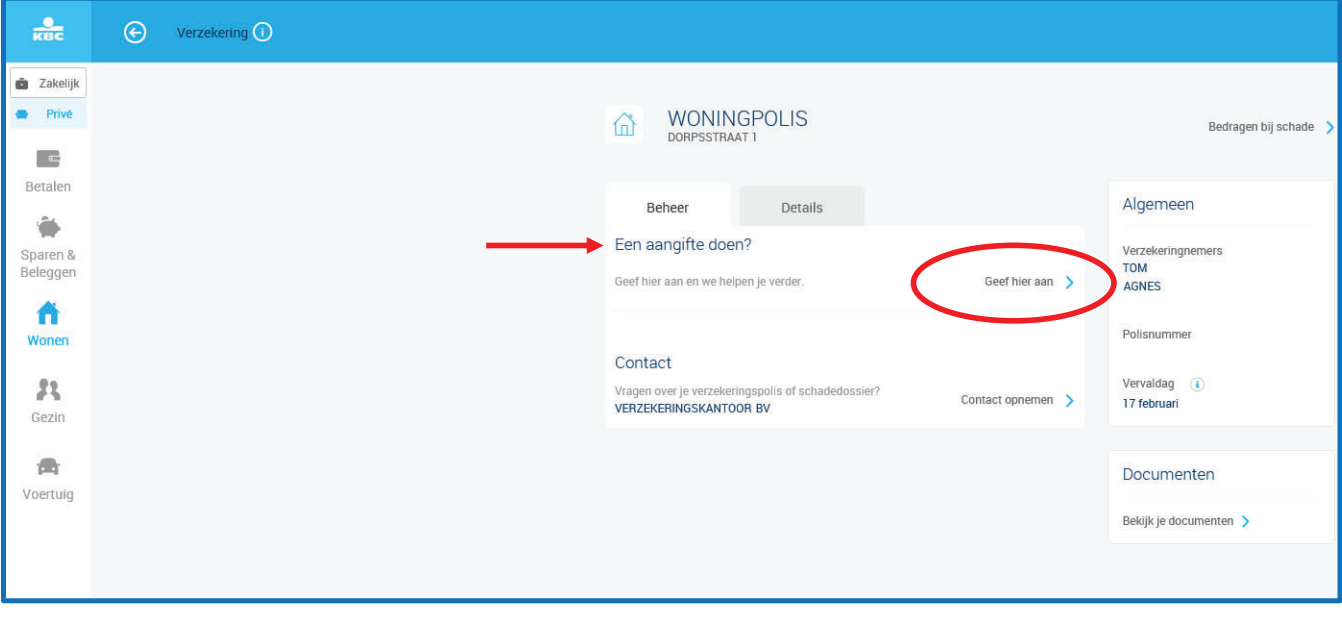